#### 2. Constructing Trees - Overview

Check the notation and the structure of the input and represent it as a tree.

Input processing **Scanning** Tasks: **Symbol coding Parsing** Conversion **Tree construction** Lexical **Syntactic** Phases: analysis analysis Interfaces: Symbol sequence Source text Structure tree Input Customer **Fields** (addr: Address: representation: account: int; Field Field **FieldName** FieldName [1, 1] Ident: 12 **TypeName TypeName** [2, 3] open [2, 4] Ident: 13 [2, 8] colon [2,10] Ident: 14

2012 bei Prof. Dr. Uwe Kastens

# **Eli: Specification of the Tree Construction**

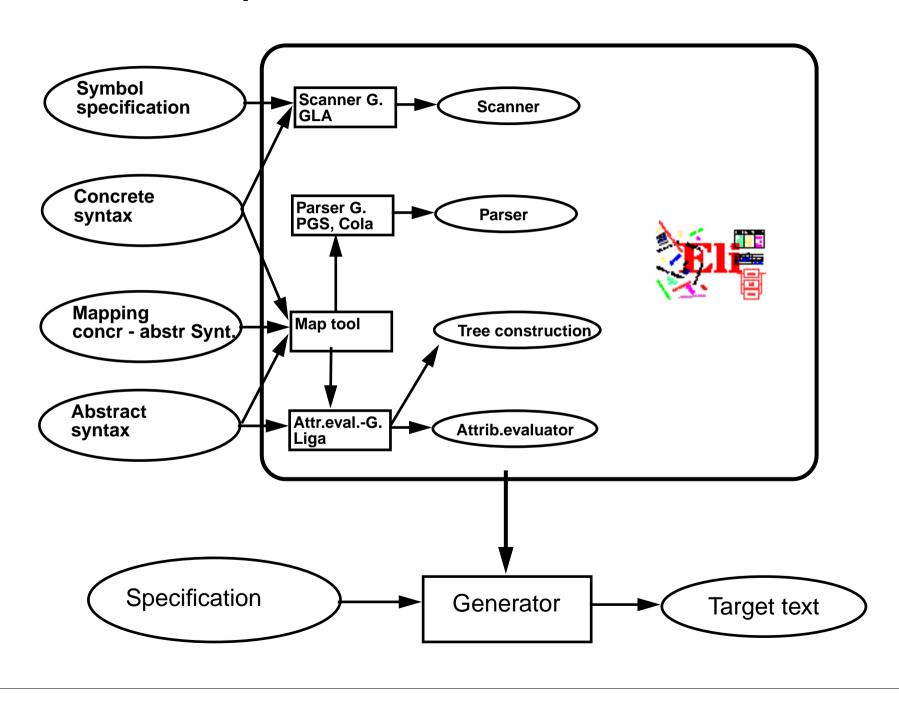

### **Specifications for the Structure Generator**

Symbol specifications

Notations of non-literal tokens .gla

Ident: PASCAL\_IDENTIFIER

FileName: C\_STRING\_LIT

C\_COMMENT

Concrete syntax

Structure of input, literal tokens .con

.map

Mapping concr - abstr Synt

Abstract syntax

Structure of trees

Descriptions:(Import / Structure)\*.

Structure: StructureName '(' Fields ')'.

Fields: Field\*.

Field: FieldName ':' TypeName.

. . .

is empty if concret and abstract syntax coincide

RULE: Descriptions LISTOF Import | Structure COMPUTE ...

SYMBOL FieldName COMPUTE ...
SYMBOL TypeName COMPUTE ...

Only those symbols and productions, which need computations

# **Calendar Example: Structuring Task**

A new example for the specification of the structuring task up to tree construction: Input language: Sequence of calendar entries:

| 1.11.    | 20:00 | "Theater"                |
|----------|-------|--------------------------|
| Thu      | 14:15 | "GSS lecture"            |
| Weekday  | 12:05 | "Dinner in Palmengarten" |
| Mon, Thu | 8:00  | "Dean's office"          |
| 31.12.   | 23:59 | "Jahresende"             |
| 12/31    | 23:59 | "End of year"            |

## **Design of a Concrete Syntax**

- 1. Develop a **set of examples**, such that all aspects of the intended language are covered.
- 2. Develop a **context-free grammar using a top-down strategy** (see PLaC-3.4aa), and update the set of examples correspondingly.
- 3. Apply the **design rules** of PLaC-3.4c 3.4f:
  - Syntactic structure should reflect semantic structure
  - Syntactic restrictions versus semantic conditions
  - Eliminate ambiguities
  - Avoid unbounded lookahead
- 4. Design notations of **non-literal tokens**.

### **Concrete Syntax**

specifies the **structure of the input** by a context-free grammar:

Calendar: Entry+ .

Entry: Date Event.

Date: DayNum '.' MonNum '.' /

MonNum '/' DayNum /

DayNames / GeneralPattern.

DayNum: Integer. MonNum: Integer.

DayNames: DayName /

DayNames ',' DayName.

DayName: Day.

GeneralPattern: SimplePattern /

SimplePattern Modifier.

SimplePattern: 'Weekday' / 'Weekend'.

Modifier: '+' DayNames / '-' DayNames.

Event: When Description / Description.

When: Time / Time '-' Time.

#### **Notation:**

- Sequence of productions
- literal terminals between '
- EBNF constructs:
  - / alternative
  - () parentheses
  - [] option
  - +, \* repetition
  - // repetition with separator

(for meaning see GPS)

| Example:  | 1.11.    | 20:00 | "Theater"                |
|-----------|----------|-------|--------------------------|
| Litampie. | Thu      | 14:15 | "GSS lecture"            |
|           | Weekday  | 12:05 | "Dinner in Palmengarten" |
|           | Mon, Thu | 8:00  | "Dean's office"          |
|           | 31.12.   | 23:59 | "Jahresende"             |
|           | 12/31    | 23:59 | "End of year"            |

#### **Literal and Non-Literal Terminals**

#### Definition of notations of

- literal terminals (unnamed):
   in the concrete syntax
- non-literal terminals

   (named):
   in an additional
   specification for the
   scanner generator

```
Calendar:
                 Entry+ .
                 Date Event.
Entry:
                 DayNum '.' MonNum '.' /
Date:
                 MonNum '/' DayNum /
                 DayNames / GeneralPattern.
DayNum:
                 Integer.
MonNum:
                 Integer.
DayNames:
                 DayName /
                 DayNames ',' DayName.
DayName:
                 Day.
GeneralPattern:
                 SimplePattern /
                 SimplePattern Modifier.
SimplePattern:
                 'Weekday' / 'Weekend'.
Modifier:
                  '+' DayNames / '-' DayNames.
                 When Description / Description.
Event:
When:
                 Time / Time '-' Time.
```

### **Specification of Non-Literal Terminals**

The generator GLA generates a scanner from

- notations of literal terminals, extracted from the concrete syntax by Eli
- specifications of non-literal terminals in files of type.gla

#### Form of specifications:

Name: \$ regular expression [Coding function]

Day: \$ Mon|Tue|Wed|Thu|Fri|Sat|Son [mkDay]

Time: \$(([0-9]|1[0-9]|2[0-3]):[0-5][0-9]) [mkTime]

#### **Canned specifications:**

Description: C\_STRING\_LIT

Integer: PASCAL\_INTEGER

## **Scanner Specification: Regular Expressions**

| Notation    | accepted character sequences                                                        |
|-------------|-------------------------------------------------------------------------------------|
| С           | the character <b>c</b> ; except characters that have special meaning, see <b>\c</b> |
| \c          | space, tab, newline, \".[]^() ?+*{}/\$<                                             |
| "s"         | the character sequence <b>s</b>                                                     |
| •           | any single character except newline                                                 |
| [xyz]       | exactly <b>one</b> character of the set {x, y, z}                                   |
| [^xyz]      | exactly one character that is not in the set {x, y, z}                              |
| [c-d]       | exactly one character, the ASCII code of which lies between c and d (incl.)         |
| (e)         | character sequence as specified by e                                                |
| ef          | character sequences as specified by e followed by f                                 |
| e   f       | character sequence as specified by e or by f                                        |
| e?          | character sequence as specified by e or empty sequence                              |
| e+          | one or more character sequences as specified by e                                   |
| e*          | character sequence as specified by e+ or empty                                      |
| $e \{m,n\}$ | at least m, and at most n character sequences as specified by e                     |

e and f are regular expressions as defined here.

Each regular expression accepts the longest character sequence, that obeys its definition.

#### **Solving ambiguities:**

- 1. the longer accepted sequence
- 2. equal length: the earlier stated rule

# Scanner Specification: Programmed Scanner

There are situations where the to be accepted character sequences are very difficult to define by a regular expression. A function may be implemented to accept such sequences.

The begin of the squence is specified by a regular expression, followed by the name of the function, that will accept the remainder. For example, line comments of Ada:

```
$-- (auxEOL)
```

**Parameters of the function:** a pointer to the first character of the so far accepted sequence, and its length.

**Function result:** a pointer to the charater immediately following the complete sequence:

```
char *Name(char *start, int length)
```

Some of the available programmed scanners:

| auxEOL | all characters up | o to and including | the next newline |
|--------|-------------------|--------------------|------------------|
|        |                   |                    |                  |

### **Scanner Specification: Coding Functions**

The accepted character sequence (start, length) is passed to a coding function.

It computes the code of the accepted token (intrinsic) i.e. an integral number, representing the identity of the token.

For that purpose the function may **store and/or convert** the character sequence, if necessary.

All coding functions have the same **signature**:

```
void Name (char *start, int length, int *class, int *intrinsic)
```

The **token class** (terminal code, parameter class) may be changed by the function call, if necessary, e.g. to distinguish keywords from identifiers.

Available coding functions:

| mkidn   | enter character sequence into a hash table and encode it bijectively     |
|---------|--------------------------------------------------------------------------|
| mkstr   | store character sequence, return a new code                              |
| c_mkstr | C string literal, converted into its value, stored, and given a new code |
| mkint   | convert a sequences of digits into an integral value and return it value |
| c_mkint | convert a literal for an integral number in C and return its value       |

#### Scanner Specification: Canned Specifications

**Complete canned specifications** (regular expression, a programmed scanner, and a coding function) can be instantiated by their **names**:

```
Identifier: C IDENTIFIER
```

For many tokens of several programming languages canned specifications are available (complete list of descriptions in the documentation):

```
C IDENTIFIER, C INTEGER, C INT DENOTATION, C FLOAT,
C STRING LIT, C CHAR CONSTANT, C COMMENT
PASCAL IDENTIFIER, PASCAL INTEGER, PASCAL REAL,
```

```
MODULA2 INTEGER, MODULA2 CHARINT, MODULA2 LITERALDQ,
MODULA2 LITERALSQ, MODULA2 COMMENT
```

MODULA3 COMMENT, ADA IDENTIFIER, ADA COMMENT, AWK COMMENT

SPACES, TAB, NEW LINE are only used, if some token begins with one of these characters,

but, if these characters still separate tokens.

The used coding functions may be overridden.

PASCAL STRING, PASCAL COMMENT

### **Abstract Syntax**

specifies the **structure trees** using a context-free grammar:

```
RULE pCalendar:
              Calendar LISTOF Entry
                                                    END;
RULE pEntry: Entry ::= Date Event
                                                    END;
RULE pDateNum: Date ::= DayNum MonNum
                                                   END:
RULE pDatePattern: Date ::= Pattern
                                                   END;
RULE pDateDays:
                 Date ::= DayNames
                                                   END;
RULE pDayNum:
             DayNum ::= Integer
                                                   END;
RULE pMonth:
            MonNum ::= Integer
                                                   END;
RULE pDayNames: DayNames LISTOF DayName
                                                   END;
RULE pDay:
           DayName ::= Day
                                                   END;
RULE pWeekday: Pattern ::= 'Weekday'
                                                   END;
RULE pWeekend: Pattern ::= 'Weekend'
                                                   END;
RULE pModifier: Pattern ::= Pattern Modifier
                                                   END;
RULE pPlus: Modifier ::= '+' DayNames
                                                   END;
RULE pMinus: Modifier ::= '-' DayNames
                                                   END;
RULE pTimedEvent: Event ::= When Description
                                                   END:
RULE pUntimedEvent: Event ::= Description
                                                   END;
RULE pTime:
           When ::= Time
                                                   END;
RULE pTimeRange: When ::= Time '-' Time
                                                   END;
```

#### Notation:

- Language *Lido* for computations in structure trees
- optionally named productions,
- no EBNF, except **LISTOF** (possibly empty sequence)

#### **Example for a Structure Tree**

- Production names are node types
- Values of terminals at leaves

Tree output produced by Eli's unparser generator

#### **Graphic Structure Tree**

- Names of productions as node types
- Values of terminals at leaves

Output produced by Eli's unparser generator, Tree structure given by parentheses

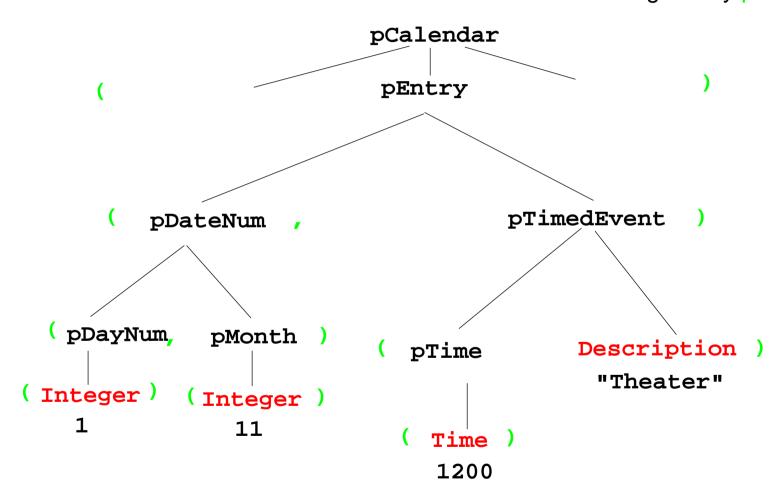

## **Symbol Mapping: Concrete - Abstract Syntax**

#### concrete syntax:

SimplePattern: 'Weekday' / 'Weekend'.

GeneralPattern: SimplePattern /

SimplePattern Modifier.

simplify to create abstract syntax:

Set of nonterminals of the concrete syntax mapped to

one nonterminal of the abstract syntax

#### mapping:

#### MAPSYM

Pattern ::= GeneralPattern
SimplePattern.

#### abstract syntax:

RULE pWeekday: Pattern ::= 'Weekday' END;
RULE pWeekend: Pattern ::= 'Weekend' END;
RULE pModifier: Pattern Modifier END;

## **Rule Mapping**

```
Concrete Syntax:

DayNum '.' MonNum '.' /
MonNum '/' DayNum .
```

```
Mapping:

MAPRULE

Date: DayNum '.' MonNum '.' < $1 $2 >.

Date: MonNum '/' DayNum < $2 $1 >.
```

**Different**productions of the
concrete syntax

are **unified** in the abstract syntax

```
Abstract syntax:

RULE pDateNum: Date ::= DayNum MonNum END;
```

#### **Generate Tree Output**

Produce structure trees with node types and values at terminal leaves:

```
pEntry( pDateNum(pDayNum(1),pMonth(11)),
    pTimedEvent(pTime(1200),"Theater")),
```

Pattern constructor functions are called in tree contexts to produce output.

**Specifications** are **created automatically** by Eli's **unparser generator**:

Unparser is generated from the specification:

Calendar.fw
Calendar.fw:tree

Output at grammar root:

```
SYMBOL ROOTCLASS COMPUTE
BP_Out(THIS.IdemPtg);
END;
```

Output of non-literal terminals:

Idem\_Day: \$ int
Idem\_Time: \$ int
Idem Integer: \$ int

Use predefined PTG patterns:

\$/Output/PtgCommon.fw